### Programación Orientada a Servicios

### Desarrollo de Clientes de Servicios Web

Programa de **Ingeniería en Computación** UAM – Azcapotzalco

A cargo de: Dra. Maricela Claudia Bravo Contreras mcbc@correo.azc.uam.mx

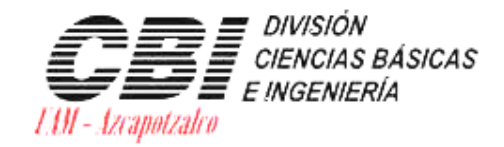

 $\circ$ 

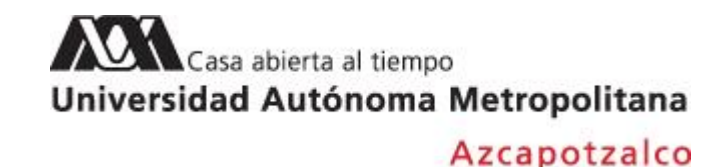

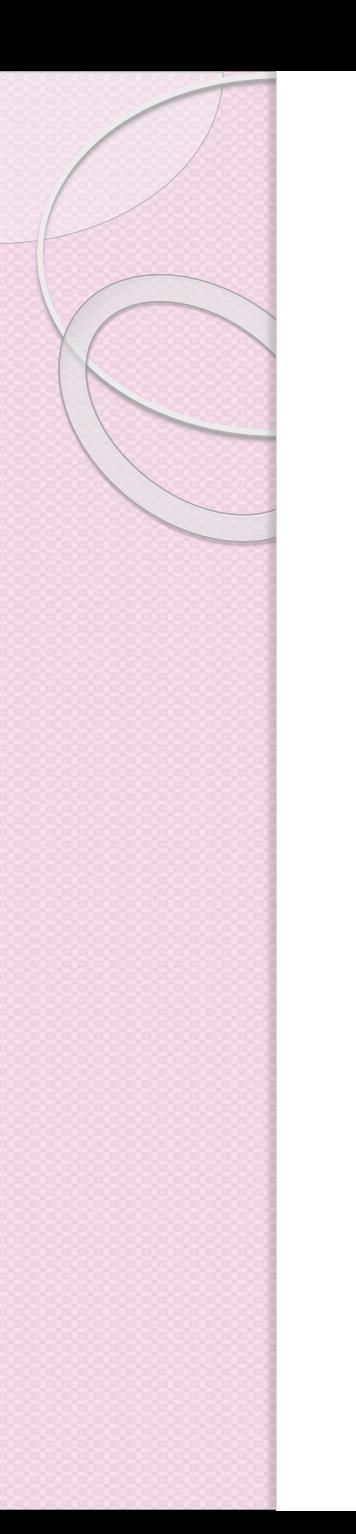

### Plan de desarrollo del Cliente de Servicios

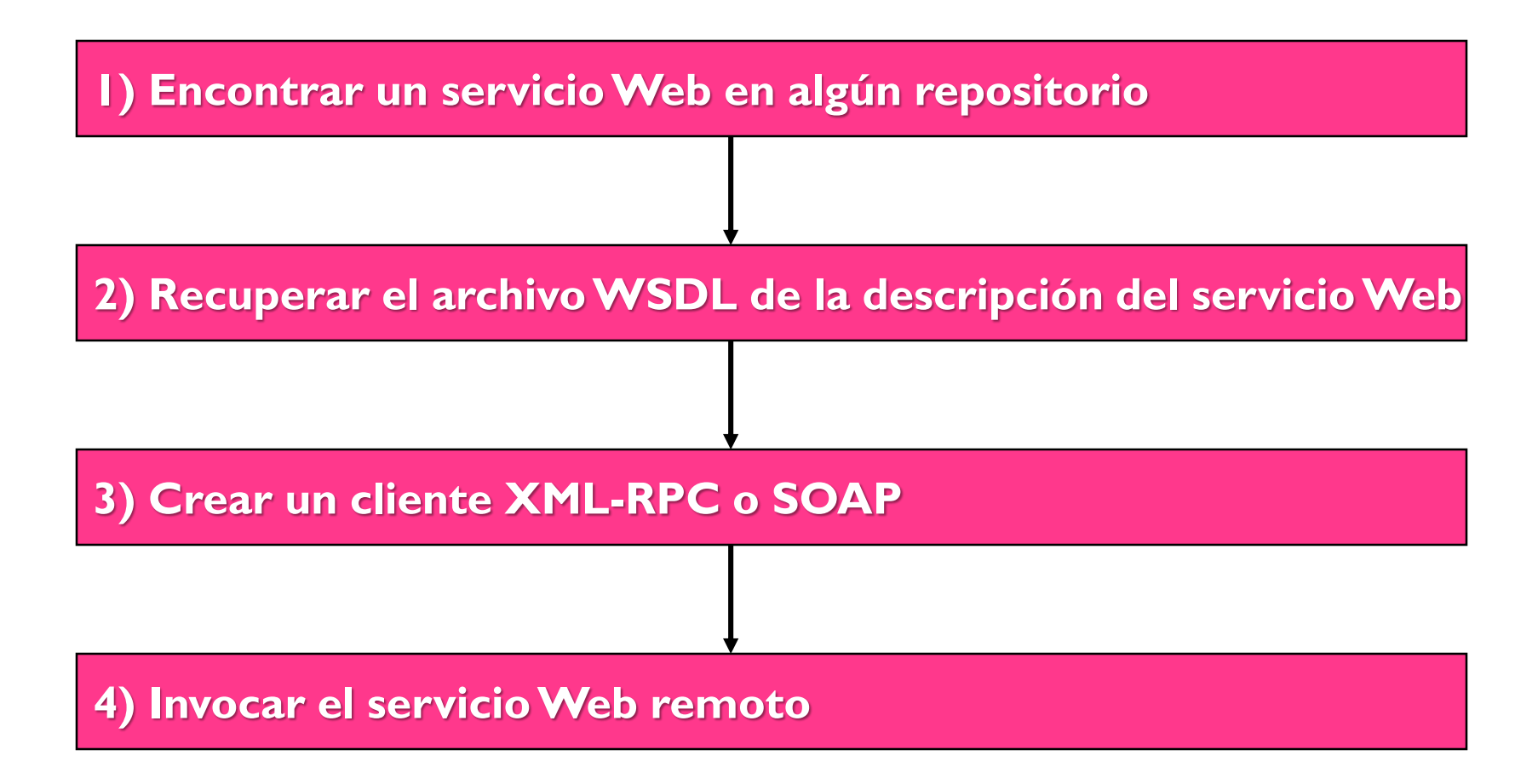

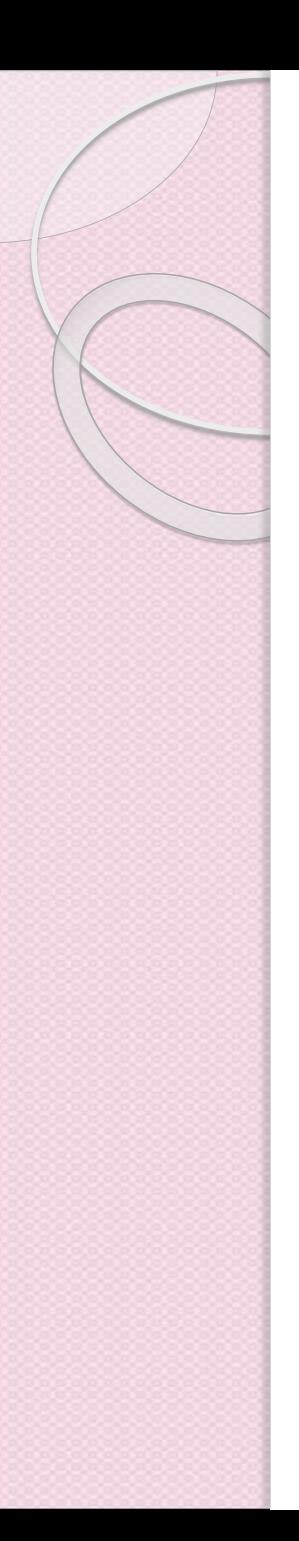

### Pasos

- 1. Crear una aplicación Web
- 2. Crear un nuevo Cliente de Servicio Web
- 3. Especificar el URL del WSDL siguiente

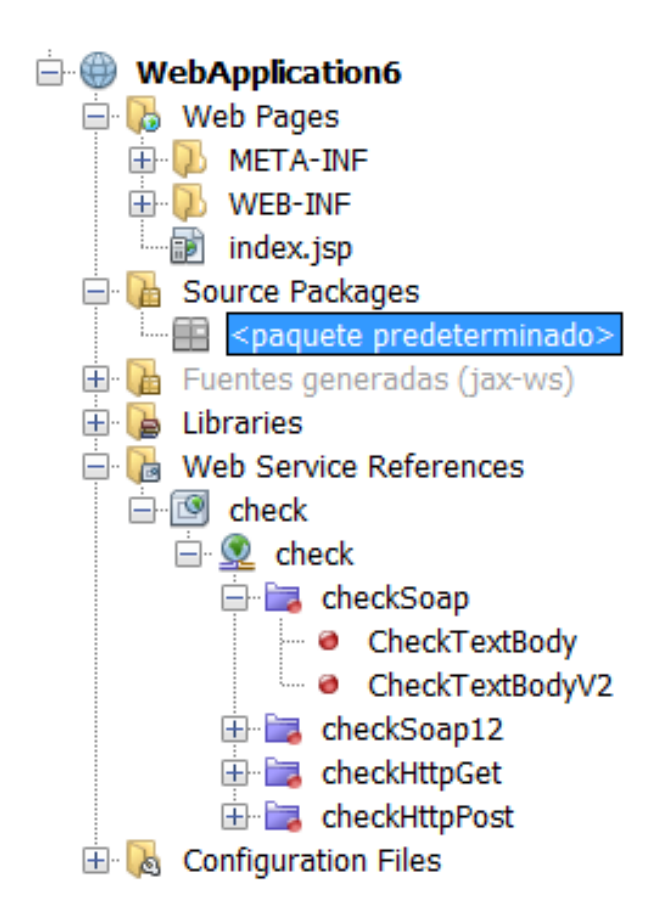

http://wsf.cdyne.com/SpellChecker/check.asmx?wsdl

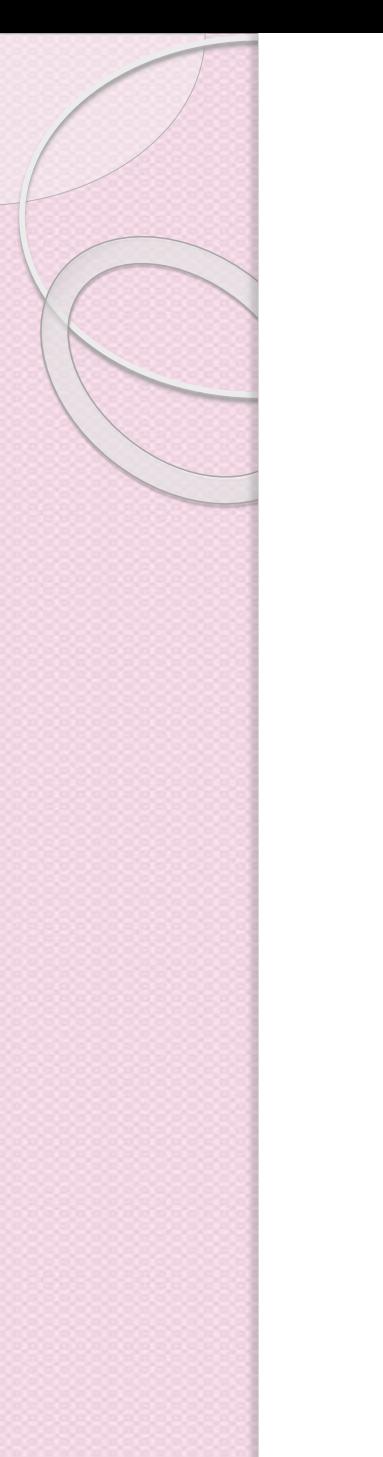

## Desarrollo del cliente

- El cliente consiste de un JSP que le permite al usuario introducir el texto y después se llama a un servlet que invoca el servicio y genera la respuesta.
- En la carpeta de Web Pages de la aplicación modifica el index.jsp

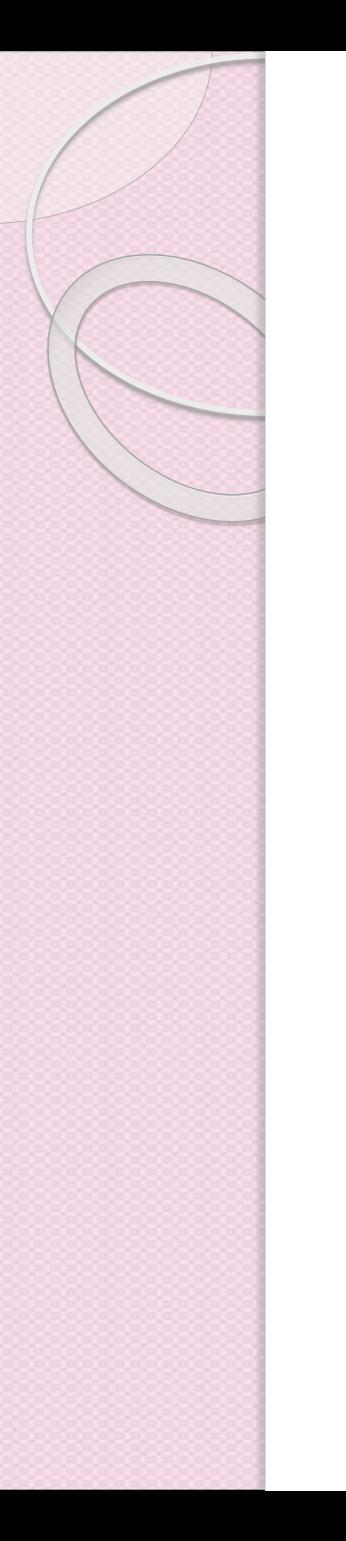

# Codificación del JSP

```
<80 page contentType="text/html" pageEncoding="UTF-8"8>
<!DOCTYPE html>
\verb|thtml|<head><meta http-equiv="Content-Type" content="text/html; charset=UTF-8">
        <title>JSP Page</title>
    \langle/head>
    <body>
  <form name="Test" method="post" action="SpellCheckServlet">
     <p>Enter the text you want to check:</p>
     -p<p><textarea rows="7" name="TextArea1" cols="40" ID="Textarea1"></textarea></p>
     < p ><input type="submit" value="Spell Check" name="spellcheckbutton">
 \langle/form>
\langlebody>
\langle/html>
```
# Creación y codificación del servlet

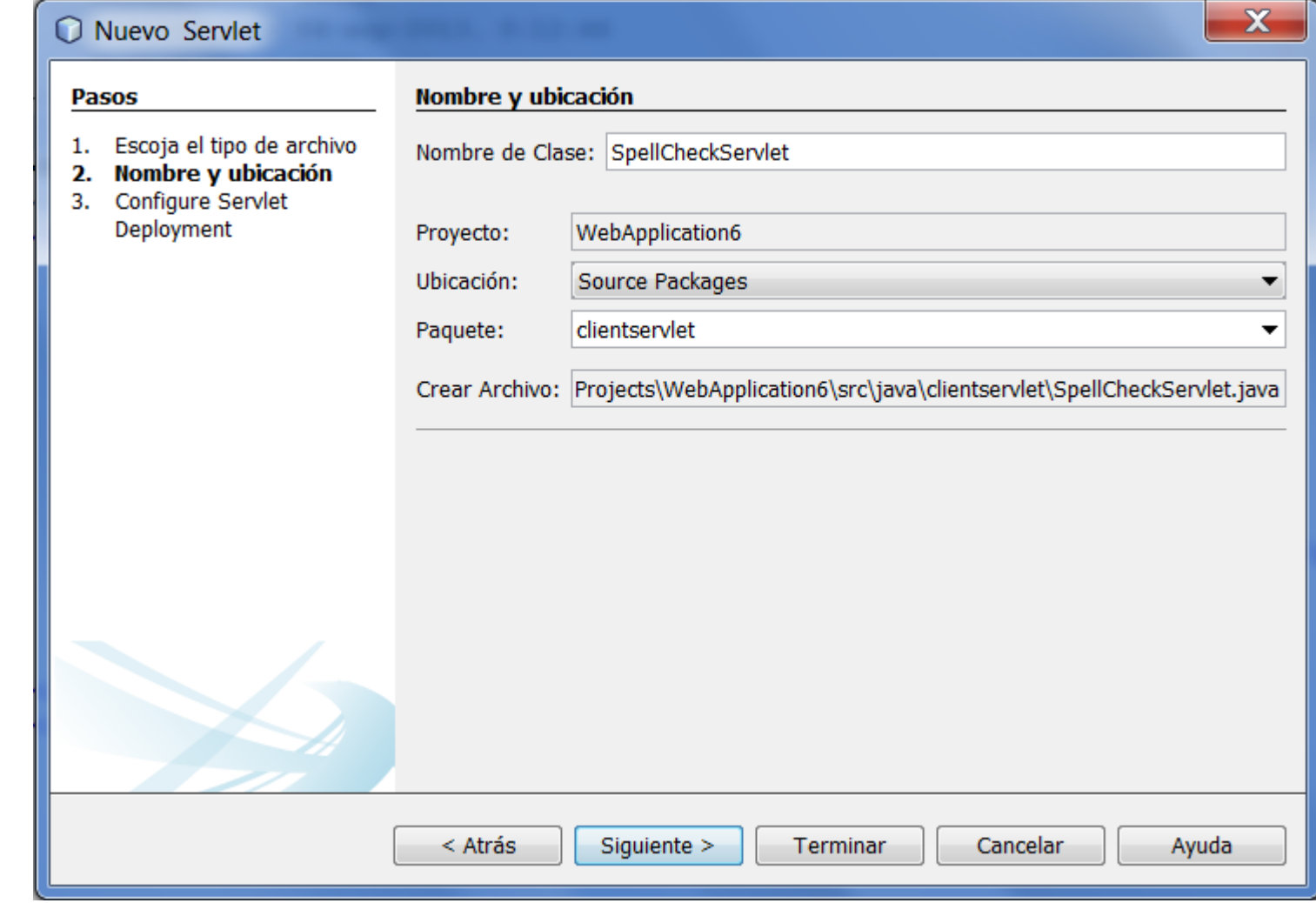

## Configuración del servlet

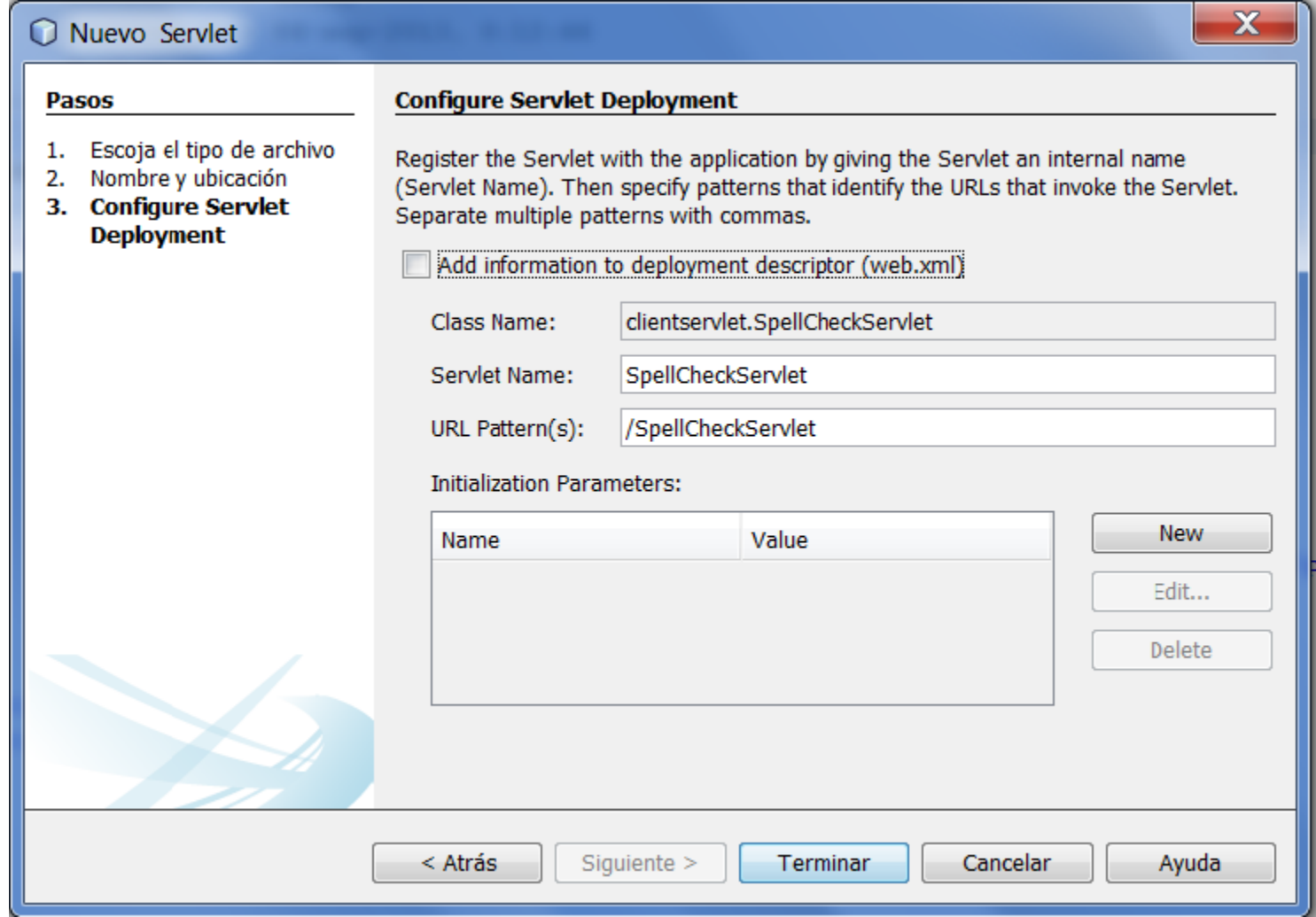

}

```
@WebServlet(name = "SpellCheckServlet", urlPatterns = {"/SpellCheckServlet"})
public class SpellCheckServlet extends HttpServlet {
```

```
protected void processRequest(HttpServletRequest request, HttpServletResponse response)
     throws ServletException, IOException {
                                                                                                         Generar
  response.setContentType("text/html;charset=UTF-8");
                                                                                                         Constructor...
  PrintWriter out = response.getWriter();
                                                                                                         toString()...
  try {
                                                                                                         Redefinir método...
                                                                                                         Agregar Propiedad...
      /*
                                                                                                         Use Database...
      * TODO output your page here. You may use following sample code.
                                                                                                         Call Web Service Operation.
                                                                                                         Generate REST Client...
      */
      out.println("<html>");
      out.println("<head>");
      out.println("<title>Servlet SpellCheckServlet</title>");
      out.println("</head>");
      out.println("<br/>body>");
     out.println("<h1>Servlet SpellCheckServlet at " + request.getContextPath() + "</h1>");
      out.println("</body>");
     out.println("</html>");
  } finally { 
     out.close();
   }
```
# Seleccionar la operación CheckTextBodyV2

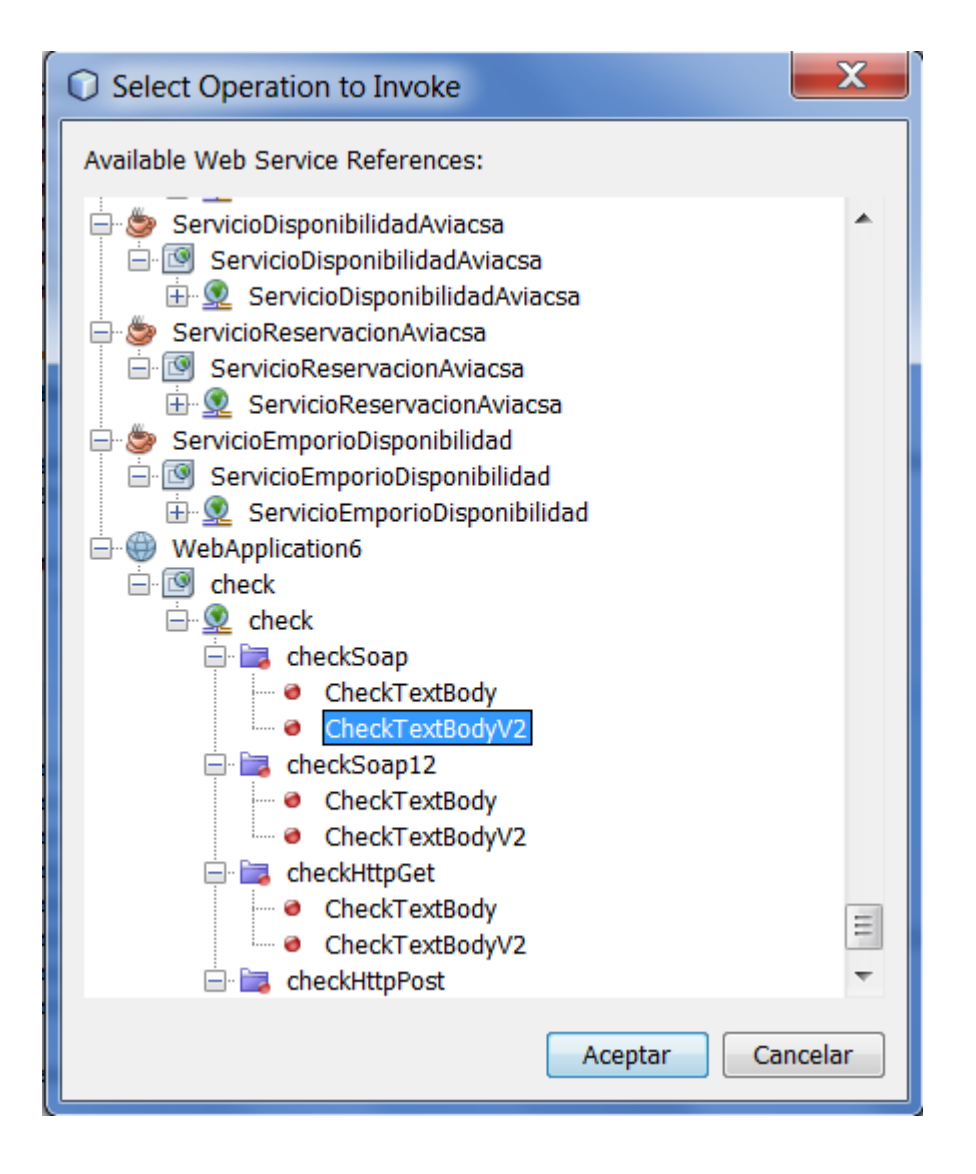

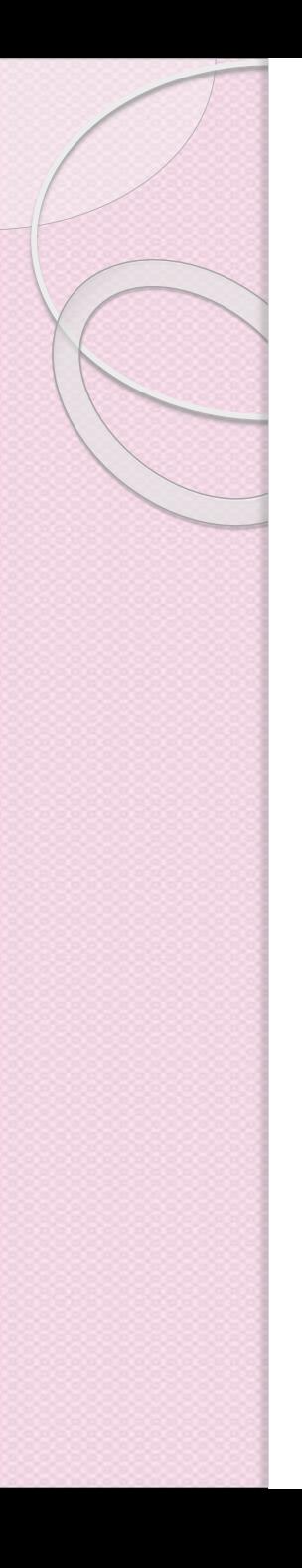

### Insertar el siguiente código en el ProcessRequest Method

//Get the TextArea from the JSP page String TextArea1 = request.getParameter("TextArea1");

//InitializeWS operation arguments java.lang.String bodyText = TextArea1;

//Process result com.cdyne.ws.DocumentSummary doc = checkTextBodyV2(bodyText); String allcontent  $=$  doc.getBody();

//From the retrieved document summary, //identify the number of wrongly spelled words: int no\_of\_mistakes = doc.getMisspelledWordCount();

//From the retrieved document summary, //identify the array of wrongly spelled words: List allwrongwords = doc.getMisspelledWord();

```
out.println("<html>");
out.println("<head>");
out.println("<title>Spell Checker Report</title>");
out.println("</head>");
out.println("<br/>body>");
out.println("<h2><font color='red'>Spell Checker Report</font></h2>");
out.println("<hr><b>Your text:</b> \"" + allcontent + "\"" + "<p>");
```
/\*For every array of wrong words (one array per wrong word), identify the wrong word, the number of suggestions, and the array of suggestions. Then display the wrong word and the number of suggestions and then, for the array of suggestions belonging to the current wrong word, display each suggestion: \*/

```
for (int i = 0; i < allwrongwords.size(); i ++) {
     String onewrongword = ((Words) allwrongwords.get(i)).getWord();
     int onewordsuggestioncount = ((Words) allwrongwords.get(i)).getSuggestionCount(j;List allsuggestions = ((Words) allwrongwords.get(i)).getSuggestions();
     out.println("<hr><p><b>Wrong word:</b><font color='red'> " + onewrongword +
"</font>");
     out.println("<p><br/>>b>" + onewordsuggestioncount + " suggestions:</b>>>>");
     for (int k = 0; k < allsuggestions.size(); k++) {
        String onesuggestion = (String) allsuggestions.get(k);
        out.println(onesuggestion);
     }
```
}

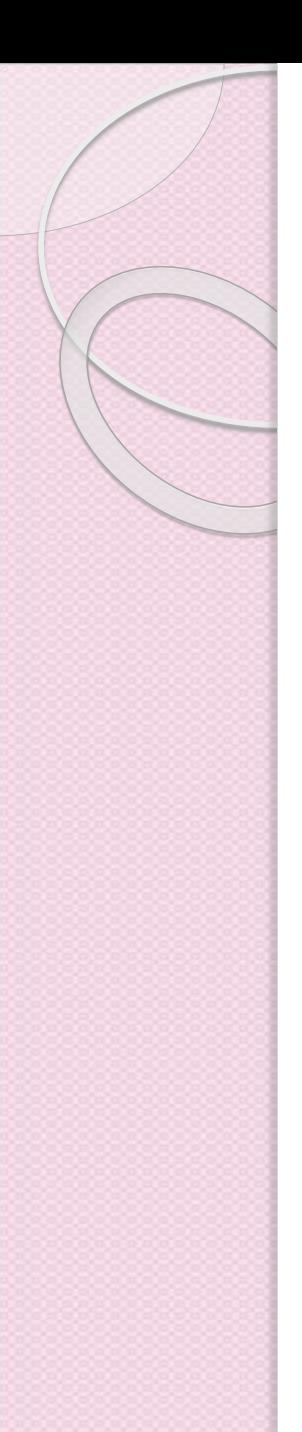

//Display a line after each array of wrong words: out.println("<hr>");

```
//Summarize by providing the number of errors and display them:
  out.println("<font color='red'><b>Summary:</b> " + no_of_mistakes + " mistakes
(");
  for (int i = 0; i < allwrongwords.size(); i ++) {
     String onewrongword = ((Words) allwrongwords.get(i)).getWord();
     out.println(onewrongword);
  }
```

```
out.println(").");
out.println("</font>");
out.println("</body>");
out.println("</html>");
```
## Corregir los imports

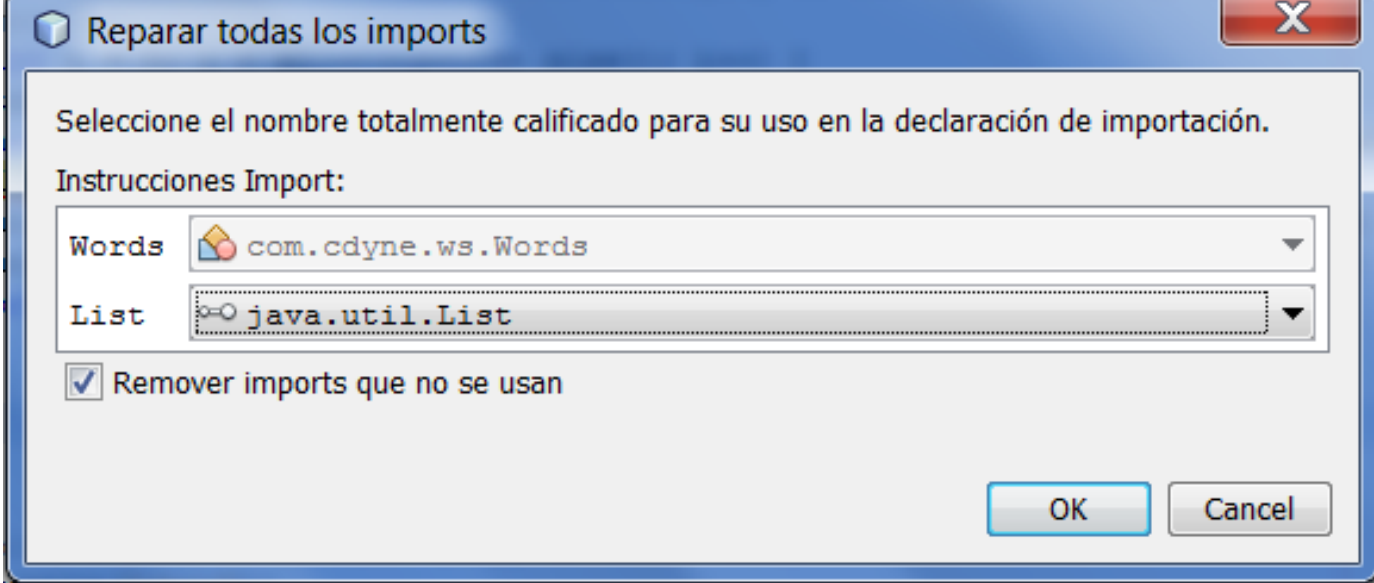

# Ejecutar el proyecto

Enter the text you want to check:

the wurld is a beotiful place

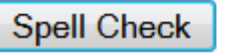

### **Spell Checker Report**

Your text: "the wurld is a beotiful place"

### Wrong word: wurld

25 suggestions: world wield wold would wild weld worlds warlord willed worldly welds wolds wilds veld would

### Wrong word: beotiful

21 suggestions:

beautiful beautifully botfly beautifuler bedevil beautifulest bedeviled beautifulness butterfly bedevils butterfly's butterflying bedfellow's

### Summary: 2 mistakes (wurld beotiful).

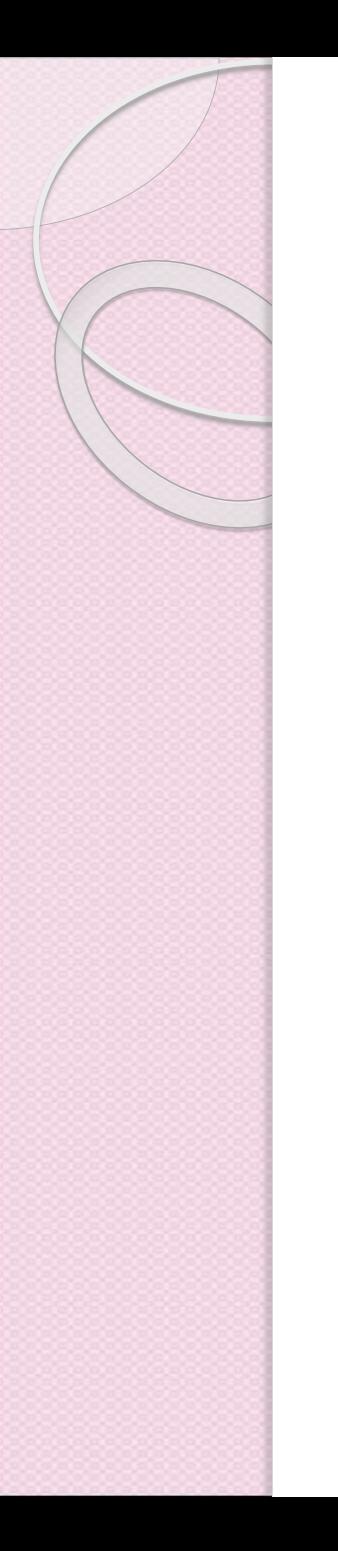

## Ejercicio de repaso

- Crear un cliente de servicio Web usando la siguiente referencia
- <http://www.webservicex.net/CurrencyConvertor.asmx?wsdl>
- Crear un JSP para la lectura de parámetros y un servlet para la invocación del servicio, y la generación del response.

$$
\fbox{JSP} \longrightarrow \fbox{Servlet} \longrightarrow \fbox{Service}
$$

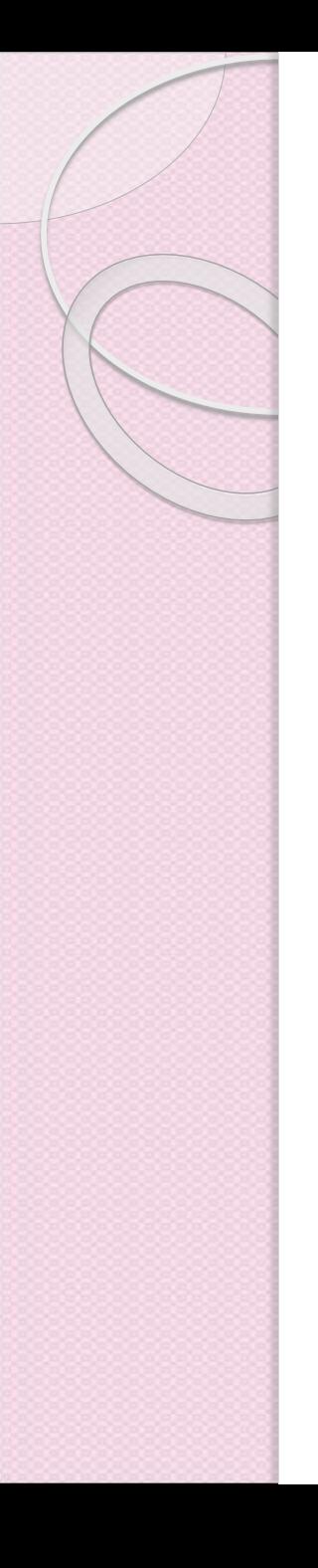

### Tarea

 Crear tres clientes (pueden ser standalone, aplicaciones gráficas con swing, JSPs o servlets) que invoquen a tres servicios Web públicos.